UNIVERSIDAD NACIONAL DE EDUCACIÓN

Enrique Guzmán y Valle *Alma Máter del Magisterio Nacional* FACULTAD DE CIENCIAS Escuela Profesional de Matemática e Informática

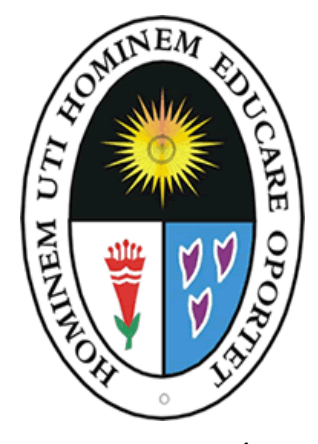

**MONOGRAFÍA**

## **INFORMATICA EDUCATIVA**

**Fundamentos Teóricos de la Informática Educativa, impacto de la** 

**Informática en el ámbito educativo, Fundamento epistemológico, el** 

**software como recurso didáctico-pedagógico en la enseñanza aprendizaje.**

Examen de suficiencia profesional Resolución N° 0575-2019-D-FAC

Presentada por:

## **Andrade Tineo, Fredy**

Para optar al Título Profesional de Licenciado en Educación

Especialidad: Informática

Lima, Perú

2019

#### **MONOGRAFIA MONOGRAFIA**

# **INFORMATICA EDUCATIVA**

**Fundamentos Teóricos de la Informática Educativa, impacto de la Informática en el ámbito educativo, Fundamento epistemológico, el software como recurso didáctico-pedagógico en la enseñanza aprendizaje.**

Designación de Jurado Resolución N° 0575-D-FAC

**Dr. Caballero Cifuentes, Lolo José**

Presidente

**Dr. Quispe Andia, Adrián**

Secretario

**Dra. Vargas Tumaya, Jady Luz**

Vocal

Línea de Investigación: Tecnología y soportes educativos

#### <span id="page-2-0"></span>**Dedicatoria**

Ante todo, agradezco a Dios todopoderoso, y dedico este trabajo a mis padres Demetrio Andrade y Agripina Tineo, quienes han sido mi norte para mis triunfos, aunque en este momento ya no están, pero siempre serán quienes se merezcan mi eterno agradecimiento y vivirán dentro de mi corazón, Gracias papá, mamá.

Agradecimiento especial al Ing. Jhon Matinez Bendezu

# Índice de contenidos

<span id="page-3-0"></span>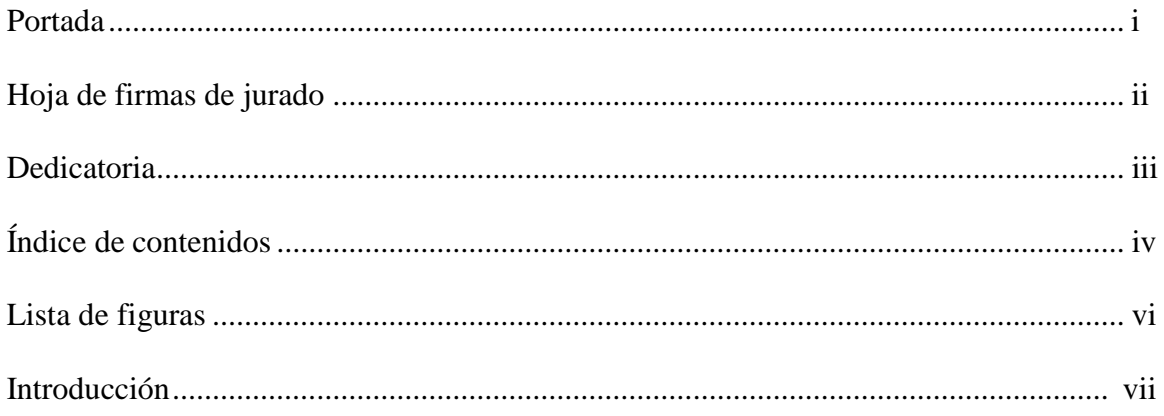

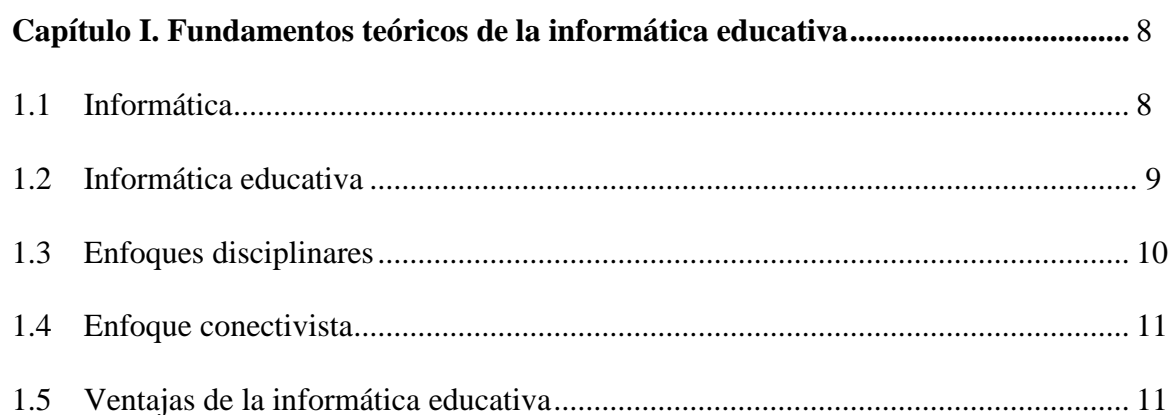

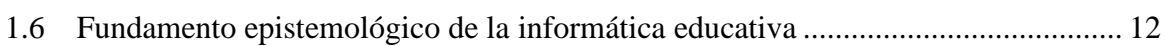

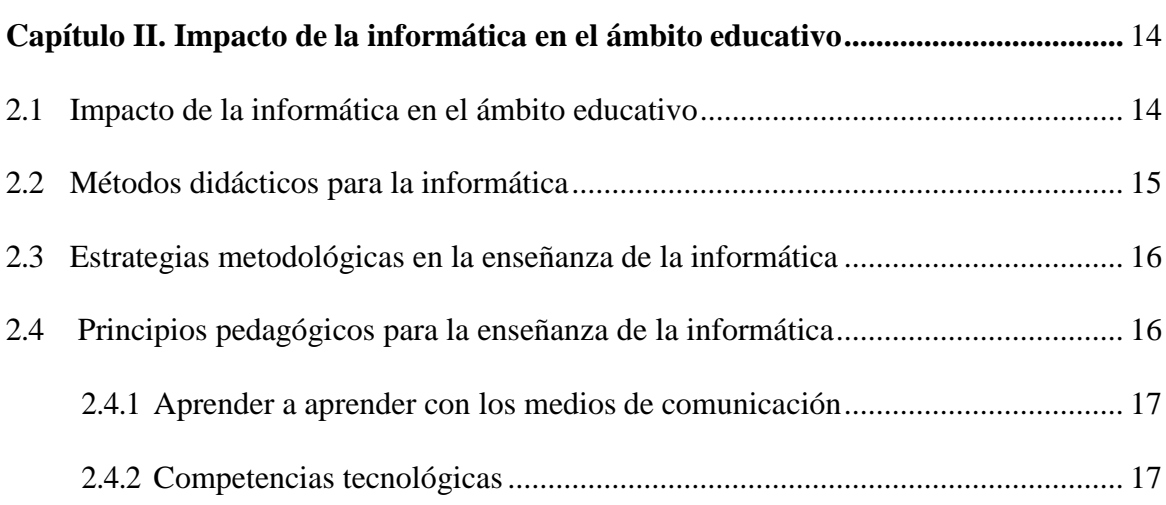

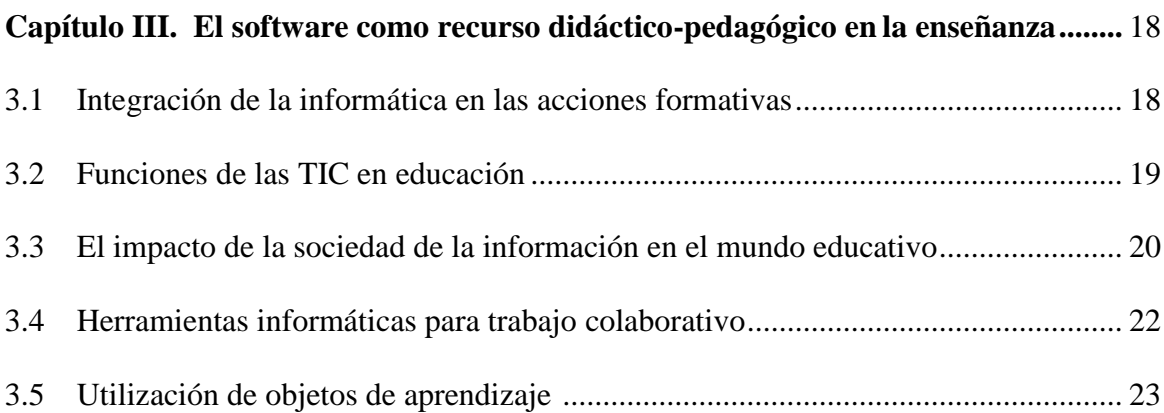

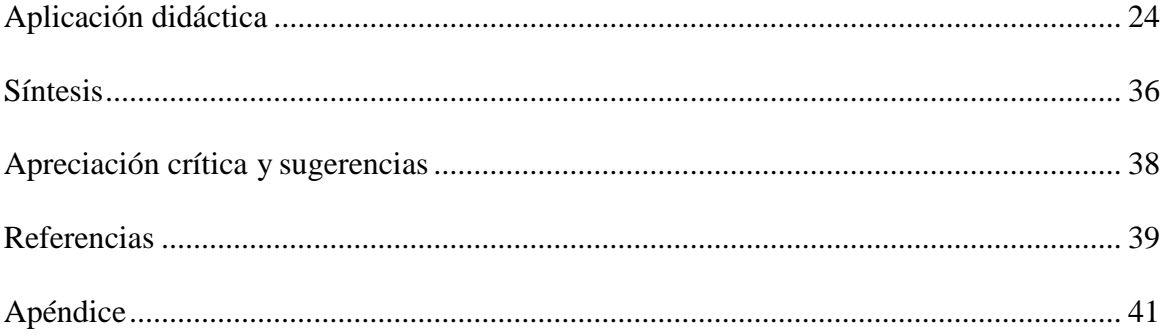

# **Lista de figuras**

<span id="page-5-0"></span>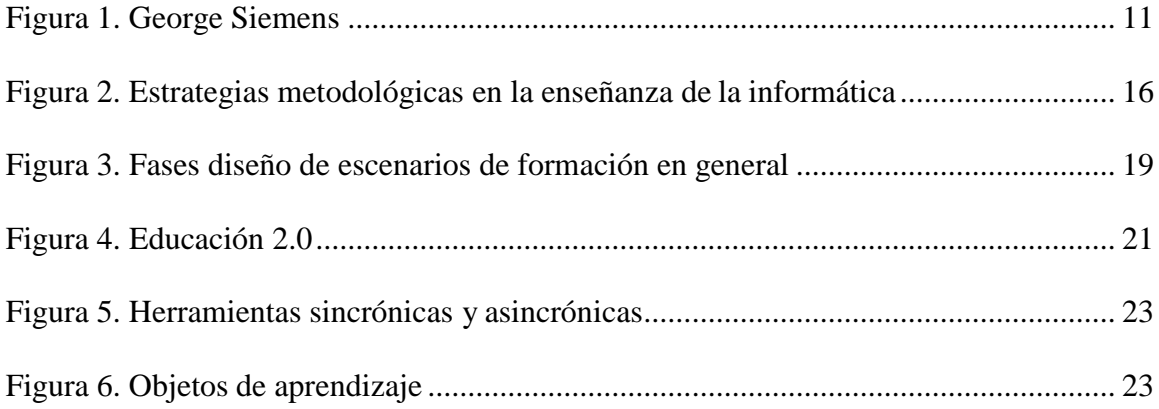

#### **Introducción**

<span id="page-6-0"></span>La informática educativa nace como una fusión de la informática con la pedagogía y trata sobre el proceso de enseñanza aprendizaje utilizando las Tics. El mundo está cambiando día a día, la tecnología se renueva cada vez con mayor velocidad y la educación cada vez se renueva con los nuevos equipos y con la tecnología que permiten a los estudiantes obtener un aprendizaje significativo.

Las Tecnologías de Información y Comunicación adquieren un contexto de relevancia dada por la gran explosión en cuanto a la importancia que tuvo la informática, debido a la aparición de la PC, las cuales ayudan al cambio del proceso educativo la cual debe de ser integral.

Esta monografía consta de tres capítulos, el capítulo primero trata sobre fundamentos teóricos de la Informática Educativa, el segundo capítulo sobre el impacto de la Informática en el ámbito educativo y por último el Software como recurso didácticopedagógico en la enseñanza. Espero que alcance las expectativas y sea un documento de trabajo que ayude a ser mejorado.

#### **Capítulo I**

### **Fundamentos teóricos de la informática educativa**

#### <span id="page-7-0"></span>**1.1 Informática**

La informática de acuerdo al principal diccionario de nuestra lengua se define: Conjunto de conocimientos científicos que permiten el tratamiento automático de la información ayudados por los computadores.

Asimismo Alcalde (1994) la describe como la ciencia que estudia el tratamiento automático de la información apoyados por medio del computador.

Estas acepciones coinciden, que la informática se encarga del proceso de la información utilizando el principal equipo tecnológico, el computador, el cual trata el proceso automático que ha propiciado y facilitado el proceso de grandes cantidades de datos y la obtención inmediata de cálculos matemáticos.

La tecnología se ha hecho un instrumento de mucha importancia para el progreso creativo se sus necesidades e intereses y cumplir metas de los seres humanos.

Información tiene representación que configuran hechos o ideas y comunican los procesos y resultados para el conocimiento de las personas. Dichas informaciones son procesadas en grandes cantidades de lo que en estos tiempos ha transformado a la informática en un avance y aporte muy valioso, reduciendo brechas abismales que en años anteriores no se podía realizar con tanta facilidad como en estos tiempos.

#### <span id="page-8-0"></span>**1.2 Informática educativa**

En los reportes que publican Google cada año de la búsqueda de los artículos de interés diverso, refleja una creciente consulta sobre la informática educativa, un número creciente sobre el tema entre estudiantes, docentes, investigadores de instituciones educativas superiores, en dichas búsquedas también hay una imprecisión o un concepto incoherente sobre el tema, haciendo esto que la búsqueda sea un poco infructífero o impreciso con la definición, de la cual muchas personas sacas algunas conclusiones erradas como que la informática educativa sea la tecnología de la información y comunicaciones, aplicada a la enseñanza de los estudiantes pueda ser la informática educativa.

La informática educativa determinada como una subdisciplina viene siendo nombrada aproximadamente desde el año de 1980, enfocada en coadyuvar en la enseñanza aprendizaje de los estudiantes, para interactuar en una sociedad cambiante, de características diferentes con condiciones propias al aprendizaje de la informática.

En un artículo de sus investigaciones del profesor de ciencias de la información Ford Nigel, sobre la informática educativa, busca establecer una definición más rigorosa y un marco conceptual integrado para la Informática Educativa, donde menciona que "No se trata simplemente de la mezcla de las TIC y la educación, aunque esto es un pilar central. Más bien, representa la integración de tres áreas principales de investigación y desarrollo, a saber: las TIC, la educación y las bibliotecas / ciencias de la información". En su libro

busca establecer una definición más rigurosa de, y un marco conceptual integrado para, la informática educativa. Más bien, representa la integración de tres áreas principales de investigación y desarrollo, a saber: las TIC, la educación y las bibliotecas / ciencias de la información. Si bien es un campo de esfuerzo relativamente nuevo, al mismo tiempo se basa, integra y amplía las áreas de trabajo existentes. Por lo tanto, es relevante para estas

áreas existentes y representa una nueva área de investigación y desarrollo por derecho propio.

Con dicho artículo la define la informática Educativa como:

El desarrollo, uso y evaluación de sistemas digitales que utilizan el conocimiento pedagógico para participar o facilitar el descubrimiento de recursos con el fin de apoyar el aprendizaje (Ford, 2008, p. 16).

La informática educativa constituye la confluencia de aspectos importantes de la ciencia de la información, la computación y la educación, al mismo tiempo aprovecha las técnicas y métodos basados para la web. Donde los científicos o investigadores proporcionan una definición estricta y una teoría conceptual para la informática educativa, en tanto que se socialice con las figuras humanas de los sistemas de información educativa.

Aprendizajes orientados en la web, a través de la informática educativa, la informática educativa cumple con la función de la búsqueda, recopilación de la información para el desarrollo de los sistemas de información para coadyuvar los aprendizajes personalizados y autónomos mediante la inclusión de instructivos importantes de la ciencia de la información.

#### **1.3 Enfoques disciplinares**

La informática educativa tiene 3 enfoques: Inteligencia Artificial, cognoscitivismo de Piaget y constructivismo de Papert.

#### **Inteligencia artificial:**

Concibe a la mente con un enfoque biológico (las neuronas) y además la inteligencia artificial.

#### **El cognoscitivismo de Piaget**

Tiene la concepción de describir el aprendizaje como unas estructuras mentales.

#### **El constructivismo de Papert**

Cuando las estructuras del conocimiento internamente interactúan externamente con el mundo.

#### <span id="page-10-0"></span>**1.4 Enfoque conectivista**

Nueva teoría educativa desarrollada por Siemens está basado en el proceso educativo apoyado con las redes.

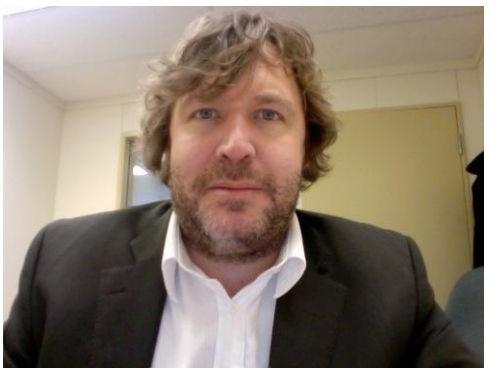

*Figura 1.* George Siemens. Fuente: Recuperado d[e](https://juandomingofarnos.wordpress.com/2011/08/28/george-siemens-desnuda-las-redes-sociales-son-solo-flujo-informativo-sin-sustancia-tic-tac/) [https://juandomingofarnos.wordpress.com/2011/08/28](https://juandomingofarnos.wordpress.com/2011/08/28/george-siemens-desnuda-las-redes-sociales-son-solo-flujo-informativo-sin-sustancia-tic-tac/) [/george-siemens-desnuda-las-redes-sociales-son-solo-](https://juandomingofarnos.wordpress.com/2011/08/28/george-siemens-desnuda-las-redes-sociales-son-solo-flujo-informativo-sin-sustancia-tic-tac/) [flujo](https://juandomingofarnos.wordpress.com/2011/08/28/george-siemens-desnuda-las-redes-sociales-son-solo-flujo-informativo-sin-sustancia-tic-tac/)[informativo-sin-sustancia-tic-tac/](https://juandomingofarnos.wordpress.com/2011/08/28/george-siemens-desnuda-las-redes-sociales-son-solo-flujo-informativo-sin-sustancia-tic-tac/)

#### <span id="page-10-1"></span>**1.5 Ventajas de la informática educativa**

Las principales ventajas de la informática educativa, es el aprovechamiento de los instrumentos tecnológicos en el proceso de enseñanza-aprendizaje que los docentes tiene a la mano para desarrollar su sesión y/o como apoyo didáctico, con la cantidad diversos de equipos que se puede trabajar, ya sea una computadora, laptop, Tablet y otros.

La posible atención individual a los estudiantes, de acuerdo a las necesidades particulares o ritmo de aprendizaje es también de mucha importancia a lo cual el computador es una herramienta trascendental ya que facilitara la resolución de problemas simples y complejos para los usuarios, que de esta forma obtiene una mejora importante de sus aprendizajes, encontrando metodologías de enseñanza de captación o procesamiento de información constructiva y provechosa para ellos mismos.

La inclusión de la informática en la educación, no solo es provechosa para los estudiantes donde ellos interactúan con los instrumentos tecnológicos para obtener información nueva e instructiva para sus aprendizajes, también el que enseña o guía aprende de ellas, estamos hablando de los docentes que son los primeros que se benefician con la introducción de la informática en la educación, pues ellos tiene la necesidad de actualizarse en la utilización de las tecnologías de información y comunicaciones, quienes teniendo base necesaria transmitirán a sus estudiantes para coadyuvar en su aprendizaje.

#### <span id="page-11-0"></span>**1.6 Fundamento epistemológico de la informática educativa**

La informática educativa vista de una óptica científica, de una fundamentación estrictamente de las ciencias formales por ser de materia lógica y como parte de las ciencias de la informática es producto de complejos aseveraciones, de conocimientos abstractos sistémicos, y como una subdisciplina esta se ocupa de la teoría y práctica de las tecnologías de la información y comunicaciones en el ámbito educativo.

Con los desacuerdos que existe entre científicos e intelectuales en lo conceptual y/o experimental de la forma de aplicarla en el campo de la educación, la informática y la información automatizada confundida con la tecnología de la información y comunicaciones (TIC), constituyen a que haya un debate, de cómo determinar esta subdisciplina que encaje, a la ocupación de dicho campo de aplicación.

Ya que las TIC, son instrumentos o herramientas que utiliza la informática, entonces las dos van de la mano con un fin, coadyuvar adquirir nuevos conocimientos por quienes lo utilizan.

Epistemológicamente la informática educativa es determinada como el que se ocupa de uso, proceso, evaluación de herramientas o equipos digitales, coadyuvando en la construcción de nuevos conocimientos para un mundo competitivo, moderno y técnico y que alcance casi el nivel de paradigma del que nace.

Siendo las ciencias un campo diverso e inmenso y aun faltando muchas disciplinas o subdisciplinas fundamentarlas y que sean un paradigma para los científicos quienes están en constante y continuó investigación y estudios de los temas nuevas que se conciban.

En todo lo referido de la informática educativa se determina clara y específica con objetivos, teorías, conceptos, herramientas, técnicas, etc. como una subdisciplina arraigada al campo de la educación que tanta falta hace para un mejor aprendizaje moderno inclusiva.

#### **Capitulo II**

#### **Impacto de la informática en el ámbito educativo**

#### <span id="page-13-0"></span>**2.1 Impacto de la informática en el ámbito educativo**

Hablamos de informática y TIC dos temas importantes que van de la mano ya que el primero no se visualizaría sin la segundo, es por ello de suma importancia tener en cuenta que estos dos temas son de igual importancia en el uso o como herramienta de aprendizaje, y en la actualidad estos dos conceptos han abarcado y mejorado muchísimo, teniendo diversidad de tipos de herramienta los cuales la informática utiliza.

Tal vez se preguntarán porque serian dos temas y no una, como se define el primero es de información automatizada y el segundo sirve para automatizar información mediante los diferentes tipos de herramientas existentes, es por ello la separación o diferenciación, con la cual no confundir estos dos títulos y su definición.

En la actualidad la informática está en todos es tan avanzada que todos dispositivos electrónicos lo utilizan y porque las instituciones educativas deberían se ajenas, que en un 90% las utilizan, pero de forma inadecuada y con personal inadecuada, porque no es conocer lo básico de la informática y querer aplicar en la enseñanza directa a los alumnos, creo la forma de aplicar no es muy productivo al contrario es una confusión para los alumnos.

A lo que referimos de informática, este esta presenta hoy en día en todo el proceso de la educación, empezando de la educación inicial hasta la educación superior, cada uno en su etapa aplicándolo o utilizándolo para toda información que requieren, entonces porque obviar el impacto que tiene en la educación, porque si es el facilitador, apoyo primordial en el proceso de enseñanza – aprendizaje de los estudiantes.

#### <span id="page-14-0"></span>**2.2 Métodos didácticos para la informática**

Método proviene de la palabra griega métodos significando camino, vía, medio para llegar al fin.

Los modelos didácticos son:

### **Modelo de organización intelectual**

Centrada en potenciar la eficacia en el proceso adecuado de la información.

#### **Modelo de desarrollo cognoscitivo**

Desarrolla el potencial intelectual.

## **Modelo de formación de conceptos y descubrimiento**

Desarrollar el pensamiento inductivo y el análisis de conceptos.

#### **Modelo de pensamiento inductivo e investigación**

Desarrolla procesos mentales inductivos y deductivos.

#### **Modelos conductistas**

Están basados en el **conductismo** se fundamenta en la evolución del usuario en lo que a conducta operativa se refiere.

#### **Modelo de entrenamiento directo**

Está acentuado en el análisis de tareas y el diseño de los componentes del entrenamiento.

#### **Modelo del refuerzo y del autocontrol**

Se fundamenta en los estímulos y acciones a realizar.

#### <span id="page-15-0"></span>**2.3. Estrategias metodológicas en la enseñanza de la informática**

Se tienen dos connotaciones en proceso educativo: informática educativa y educación informática.

La informática educativa se refiere a la utilización de las Tics en el proceso educativo.

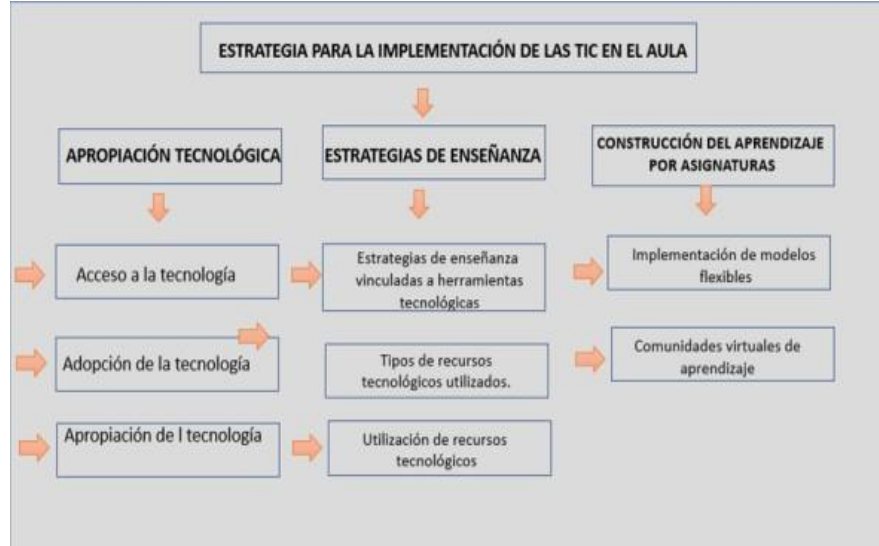

*Figura 2*. Estrategias metodológicas en la enseñanza de la informática. Fuente: Autoría propia.

## <span id="page-15-1"></span>**2.4 Principios pedagógicos para la enseñanza de la informática**

El profesor se convierte en un mediador de los aprendizajes de los estudiantes, con las

características (Tébar, 2003).

- Tiene conocimientos de los contenidos (es flexible)
- Establece metas.
- Regula los aprendizajes.

#### <span id="page-16-0"></span>**2.4.1 Aprender a aprender con los medios de comunicación.**

Dearden (1976) dice que es el conjunto de estructuras de aprendizaje, son:

- Aprender a aprender, para hallar información
- Aprender a aprender significa: para un conjunto de problemas.
- Aprender a aprender asimilación de los principios formales de la investigación: metodología investigadora.
- <span id="page-16-1"></span>Aprender a aprender es una actitud metodológica y de descubrimiento.

## **2.4.2 Competencias tecnológicas.**

Dimensiones de la competencia tecnológica:

- a) Aprender a gestionar la información.
- b) Aprender a expresarse por tipos de lenguajes.
- c) Aprender a comunicarse por medio de la red.

Las competencias para el manejo de la información *se* relacionan con la búsqueda, identificación, evaluación, selección y sistematización de información; el pensar, reflexionar, argumentar y expresar juicios críticos ;analizar, sintetizar, utilizar y compartir información; el conocimiento y manejo de distintas lógicas de construcción del conocimiento en diversas disciplinas y en los distintos ámbitos culturales.

#### **Capítulo III**

#### **El software como recurso didáctico-pedagógico en la enseñanza**

El software son herramientas lógicas, de la tecnología de la información y comunicaciones que utilizan diversas variables para obtener diferentes productos, que aplicada a la actividad pedagógica resultan de herramientas importantes para enseñanza – aprendizaje.

Como programas estructurados de la informática ofrecen una interacción tipos simuladores básicos y recursos para la enseñanza, donde nos permite procesar enormes cantidades de información con respuesta inmediatas y exactas. Este software nos permite crear modelos nuevos, actualizaciones y diversos tipos de programas para aplicadas a la enseñanza.

#### **3.1. Integración de la informática en las acciones formativas**

La integración de las nuevas tecnologías y los medios de comunicación en el proceso educativo, sin duda, el marco teórico que defina este proceso condicionará los diferentes tipos de integración curricular.

#### **3.2. Funciones de las TIC en educación**

#### **Escenario formativo**

Los escenarios de formación se han convertido en una opción de estudio y actualización constante que toma fuerza en todas las partes del mundo y es aplicada a varios contextos de educación desde la escuela hasta el trabajo. Dadas las condiciones de uso de herramientas de comunicación y la introducción a los planes curriculares, en la publicación Nuevas Tecnologías aplicadas a la educación la importancia de las tecnologías de la información y comunicación como el conjunto de herramientas que favorecen el entorno de aprendizaje del estudiante.

En los escenarios formativos se requiere un sistema de calidad de la formación que repercuta en la calidad de los programas que se ofertan en los distintos contextos en los que el hombre aprende y adquiere habilidades para desarrollarse en la vida diaria y en labores específicas.

#### **Fases del diseño de escenarios formativos en general**

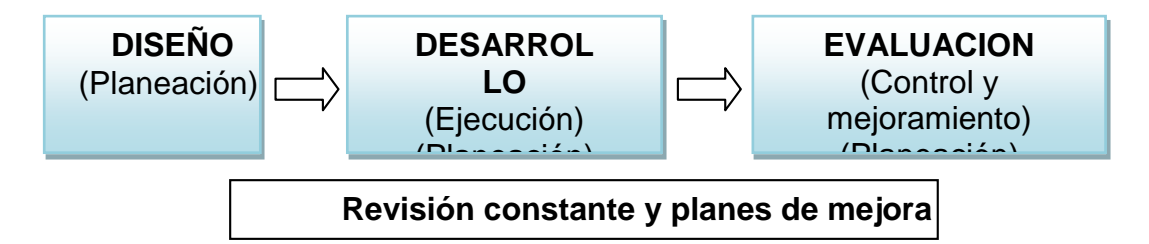

*Figura 3.* Fases diseño de escenarios de formación en general. Fuente: Autoría propia.

El entorno virtual de formación bajo un escenario formativo educativo es lo que se va dando y constituyen una parte central de los nuevos escenarios en que se configuran.

#### **Elementos importantes:**

#### **a) Función pedagógica**

- Distribución de materiales
- Comunicación e interacción
- Situaciones comunicativas
- Gestión de los espacios de comunicación

#### **b) Función organizativa**

- Marco institucional
- Estrategia de implementación
- Contexto

## **c) Tecnología apropiada**

- Tecnología física
- Herramientas
- Sistema de comunicación
- Infraestructura

## **3.3. El impacto de la sociedad de la información en el mundo educativo**

Actualmente las Tics forman parte de todas las ciencias como una herramienta de apoyo a la consecución de sus objetivos, y estas se incorporan inmediatamente después de salir a la luz, en la educación ahora estamos hablando de la educación2.

La educación 2.0 tiene como objetivo generar fuertes confiables de democratización.

De acuerdo a ley de Moore las tecnologías se renuevan integralmente en un tiempo determinado, así como los tiempos se modifican estructuralmente lo cual repercute en la sociedad y sus diversas manifestaciones como social, cultural, política, étnica, financiera y otros, de igual manera en los campos de la sociedad de la información, en la actividad pedagógica, científica y otras. Todo esto hace que la sociedad adquiera nuevas costumbres y hábitos en bienestar de la humanidad.

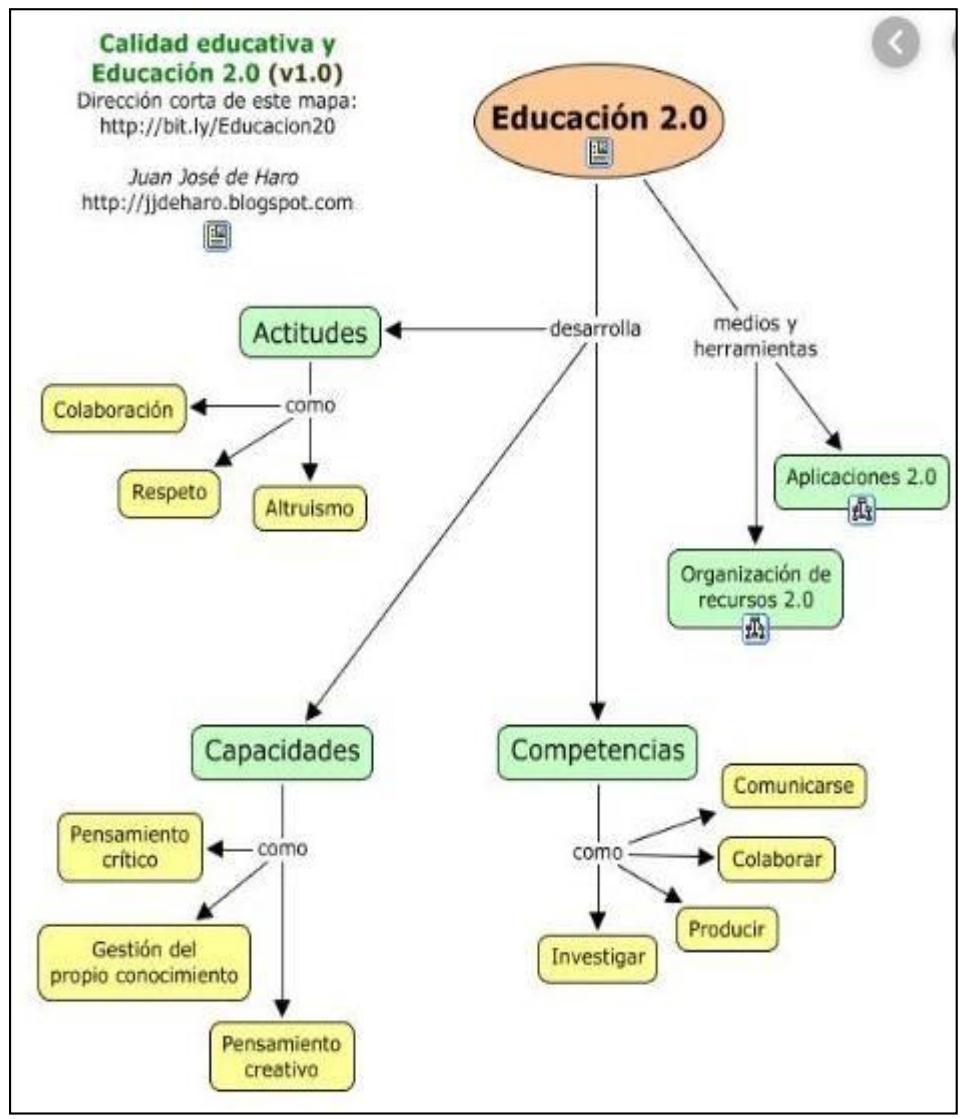

*Figura 4.* Educación 2.0. Fuente: Recuperado de <http://bit.ly/Educacion.2>

#### **3.4 Herramientas informáticas para trabajo colaborativo**

La aplicación que ofrece varias funciones y que le permita crear, diseñar algunas funcionalidades al estudiante.

## **Herramientas asincrónicas**

No es necesario estar en línea en el tiempo, como al enviar algún mensaje a otro usuario no es necesario que este en ese momento prendido el computador, esto renovó la idea de los correos, ahora prácticamente el correo tradicional desapareció.

- Correo electrónico
- Listas de distribución
- Blogs (Bitácora, en español)
- Wikis
- Herramientas para compartir multimedia
- Foros

## **Herramientas sincrónicas**

Es necesario estar en línea, es decir estar con los computadores prendidos, el tiempo es vital y necesario para poder contactar tanto como el emisor como el receptor. Los usuarios pueden estar ubicados en cualquier lugar del planeta pero con los equipos en línea esperando las señales de comunicación.

- Chat
- Mensajería instantánea
- MicroBlogs

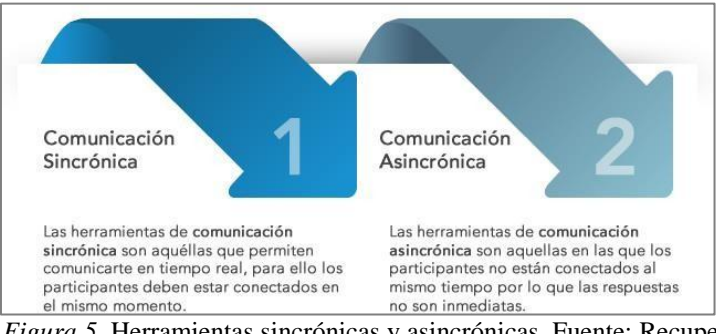

*Figura 5.* Herramientas sincrónicas y asincrónicas. Fuente: Recuperado de [http://sitios.ruv.itesm.mx/portales/induccion/h](http://sitios.ruv.itesm.mx/portales/induccion/)erramientas/herramientas.htm

## **3.5 Utilización de objetos de aprendizaje.**

Los objetos de aprendizaje contribuyen con procesos cooperativos de construcción y divulgación del conocimiento, son elaborados a partir de contenido educativo que

encontramos en la nube y a través de ellos podemos contribuir a la educación.

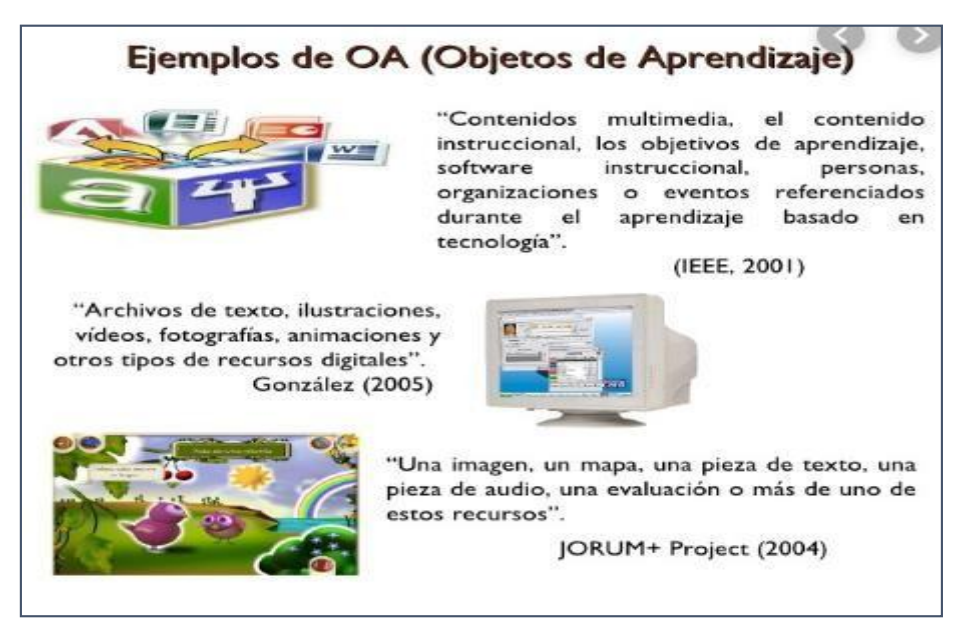

*Figura 6.* Objetos de aprendizaje. Fuente: Recuperado d[e](https://es.slideshare.net/cristinajoya/objetos-de-aprendizaje-3936486) <https://es.slideshare.net/cristinajoya/objetos-de-aprendizaje-3936486>

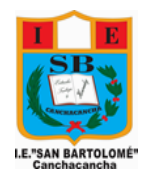

## **PROYECTO DE APRENDIZAJEN° 1**

## **NOMBRE DEL PROYECTO**

Uso de los Recursos Tecnológicos – Google Drive

## **I. DATOS GENERALES:**

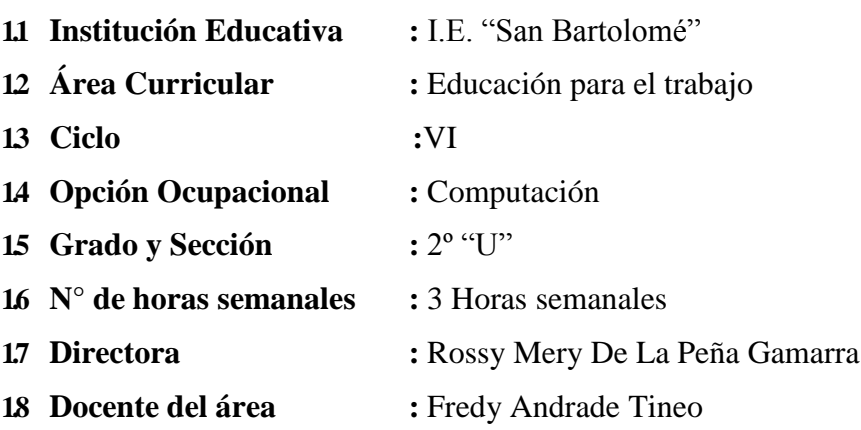

## **II. JUSTIFICACION:**

Con la finalidad de desarrollar en los estudiantes de 2do.grado de Educación Secundaria, capacidades e intereses vocacionales para las ocupaciones laborales de trabajos en la informática, se realizará el proyecto "Uso de Recursos Tecnológicos" *- Google Drive, Gmail.* Al ejecutar el proyecto los estudiantes evidenciarán los procesos de realización dentro del mercado, de crear correos electrónicos, uso de la Plataforma de Google Drive y sus herramientas gratuitas que brinda dicha plataforma de manera online. Así mismo permitirá aplicar los aprendizajes y capacidades desarrolladas en otras áreas.

## **III. ORGANIZADORES Y COMPETENCIAS DEL CICLO:**

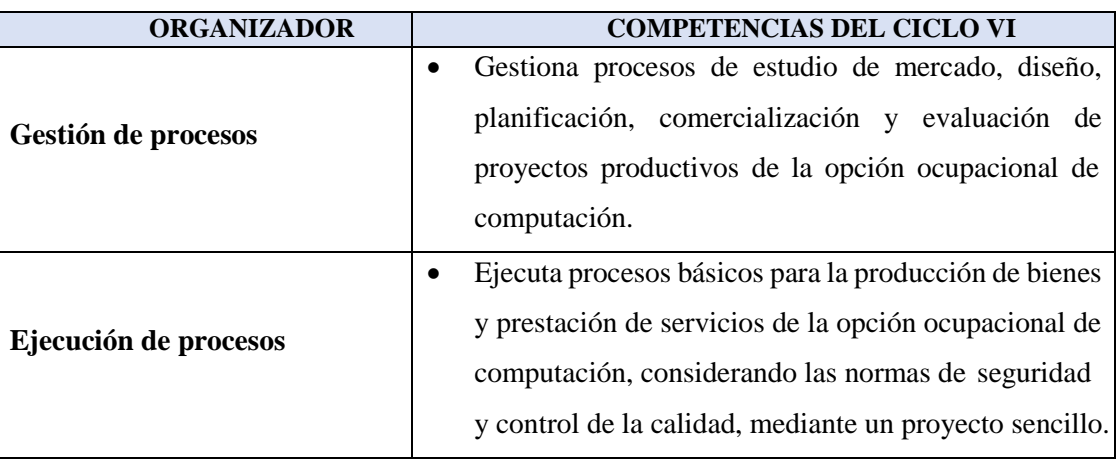

# **IV. ENFOQUE TRANSVERSAL:**

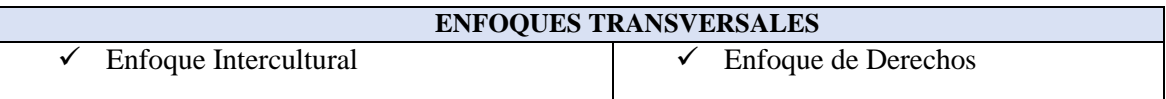

## **V. VALORES Y ACTITUDES:**

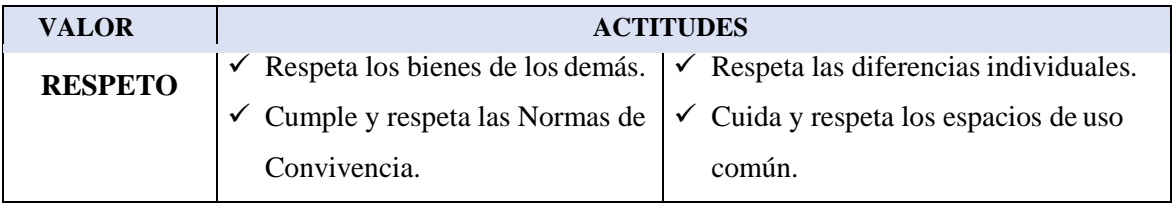

# **VI. ORGANIZACIÓN DEL PROYECTO**

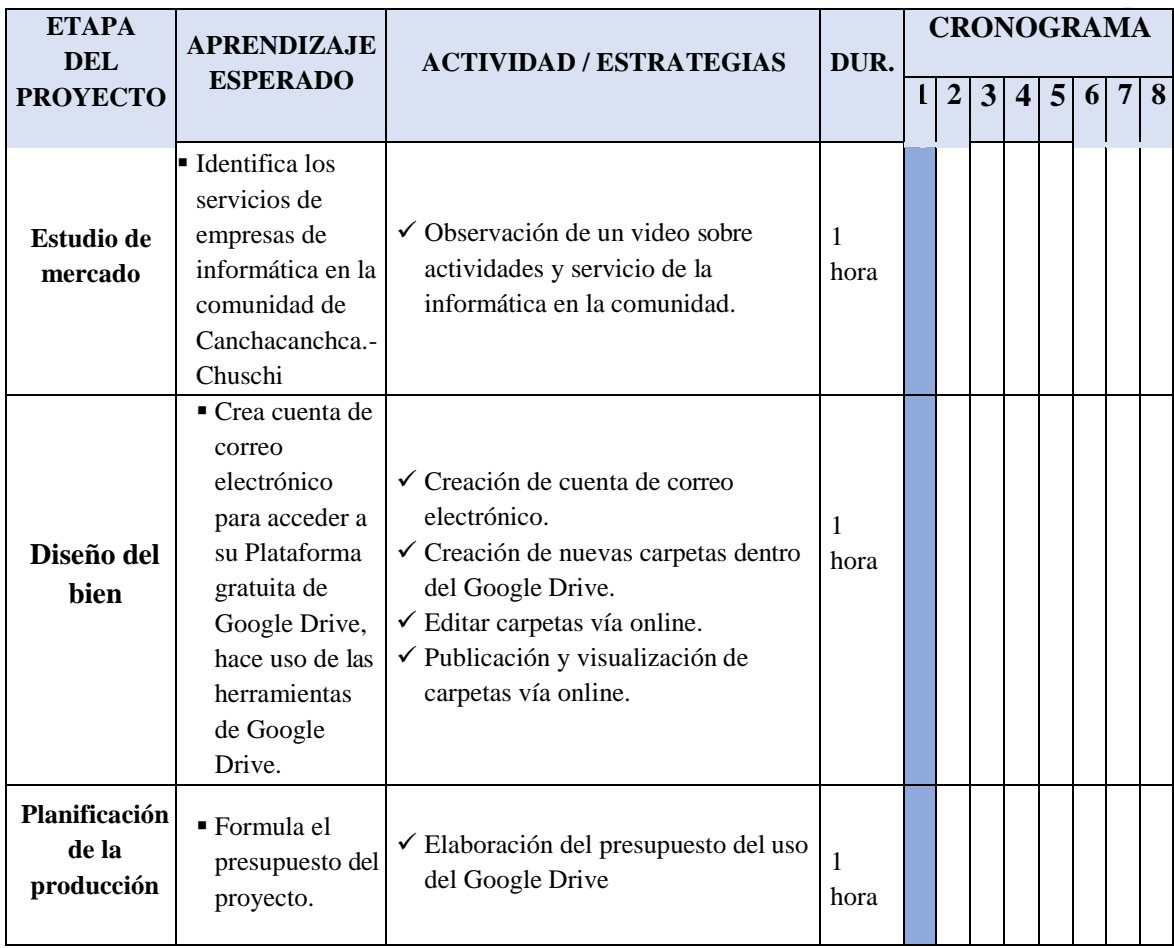

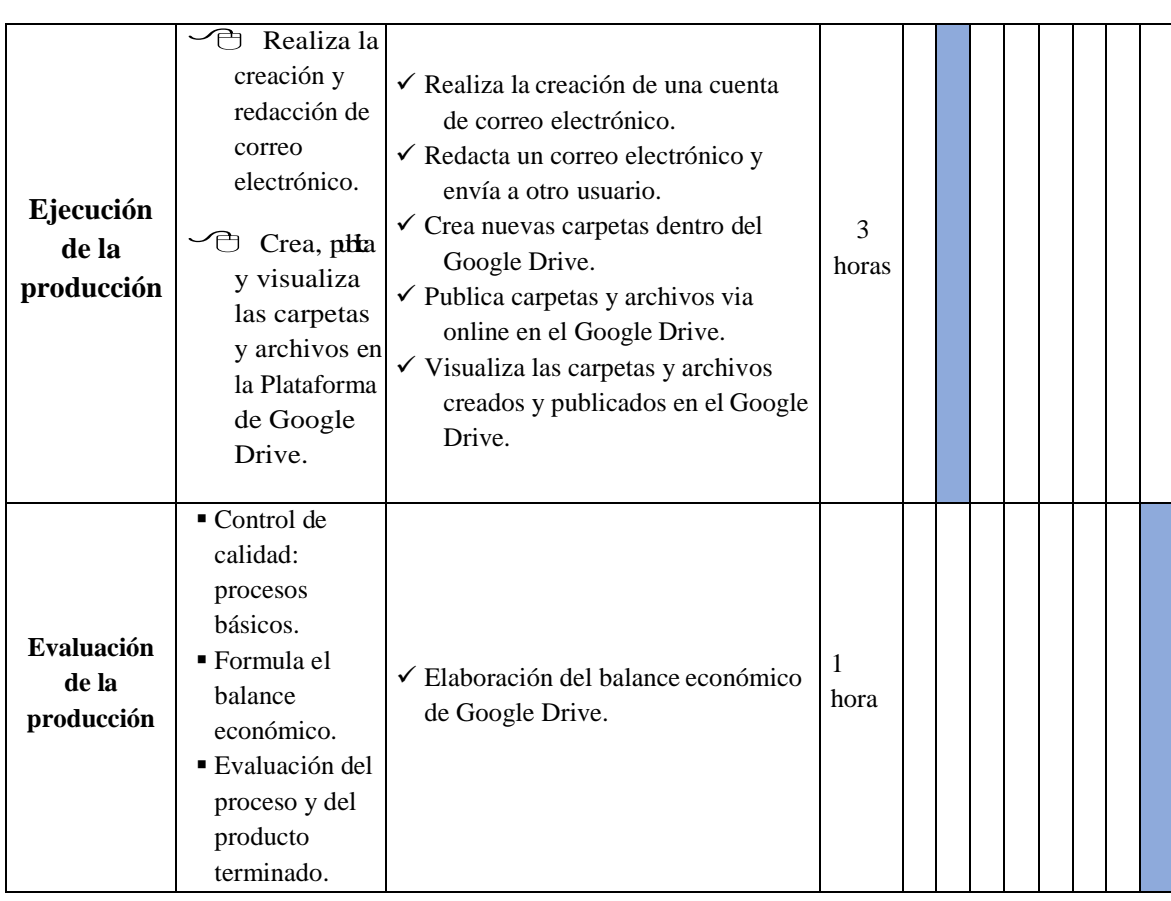

## **VII. PRESUPUESTO:**

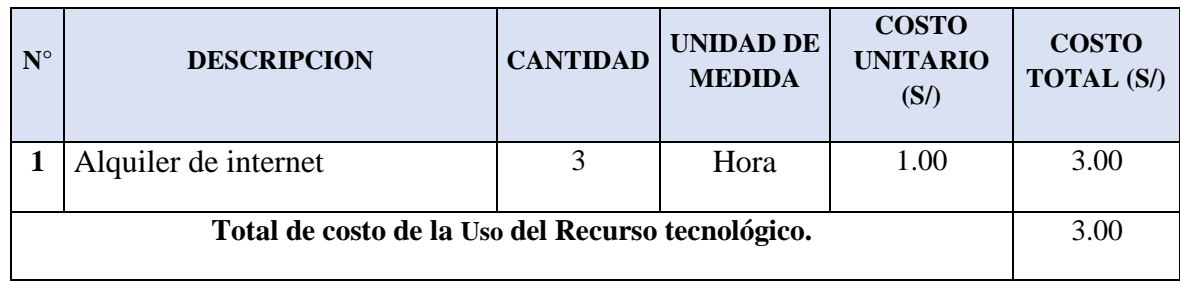

# **VIII. MATRIZ DE EVALUACIÓN:**

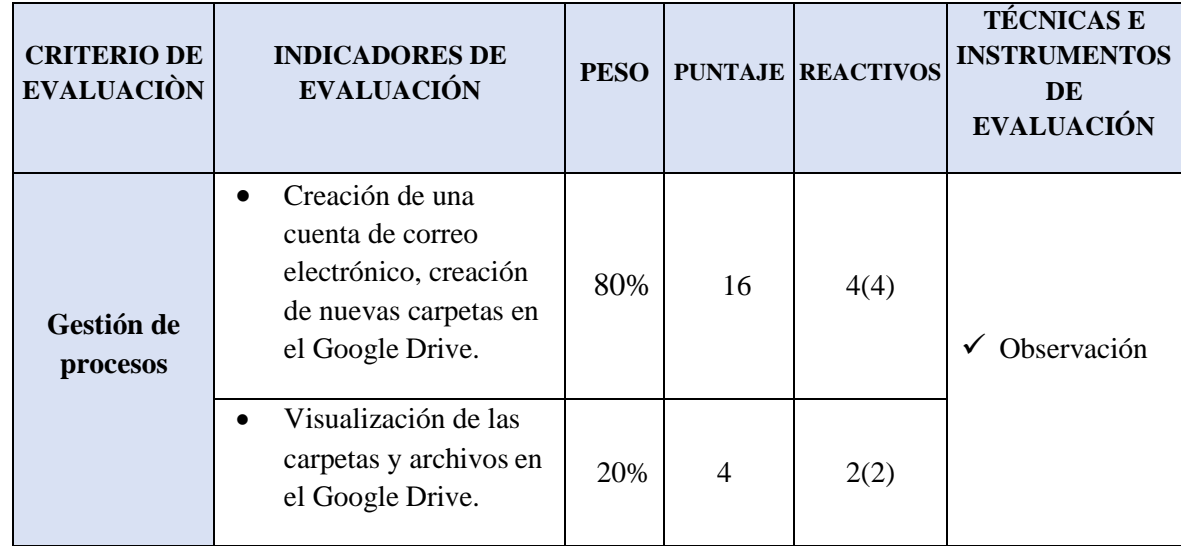

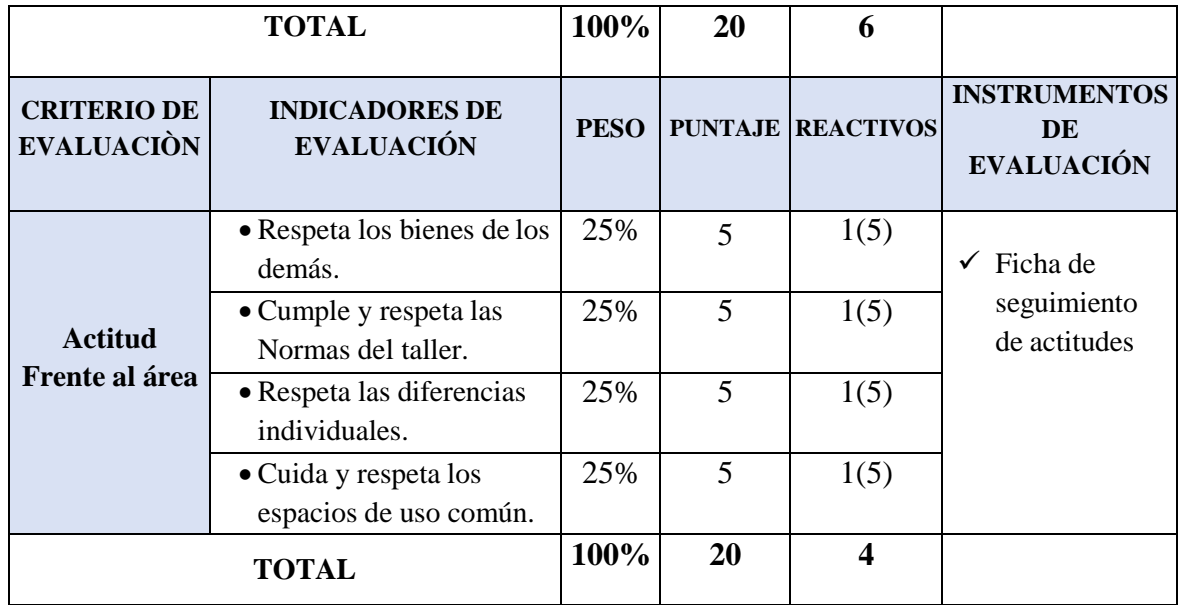

#### **IX. MEDIOS Y MATERIALES:**

- $\checkmark$  Computadora personal
- Papel bon tamaño A4
- Lápiz, tajador y borrador
- $\checkmark$  Plumones de papel

## **X. BIBLIOGRAFIA**

*Orientaciones para el trabajo pedagógico Ministerio de Educación*<br><sup>O</sup> Plataforma virtual de Google Drive Google.com  $\sqrt{\bigoplus}$  Plataforma virtual de Google Drive

*Canchacancha, 29 de Mayo del 2019*

**………………………….………………………….. Rossy Mery De la Peña Gamarra** Director

**…………………………………………… Fredy Andrade Tineo** Docente

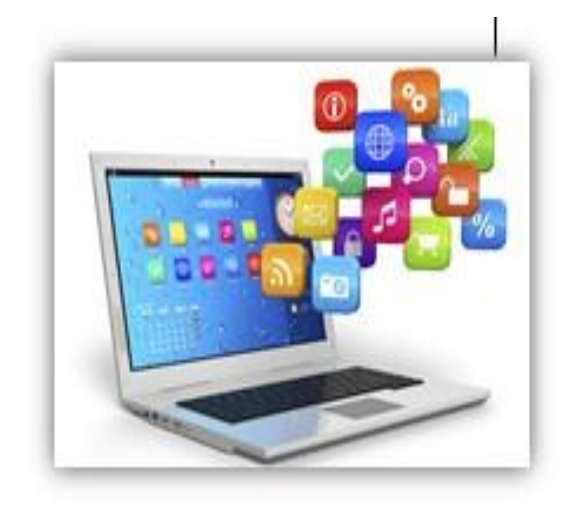

# so de recursos

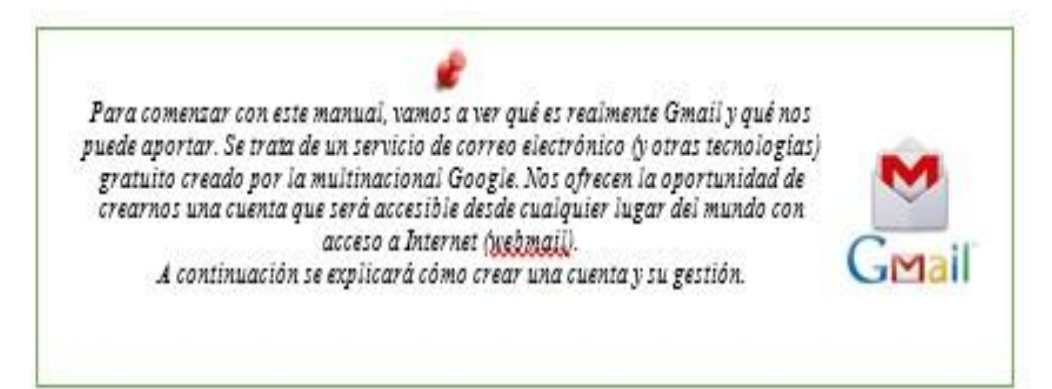

## Registro en Gmail

1. Crear una cuenta en Gmail nos proporcionará muchas ventajas y comodidades. Para comenzar con el registro nos dirigimos a su página oficial: https://accounts.google.com o bien accedemos desde la página de Google, pulsando el apartado de Gmail:

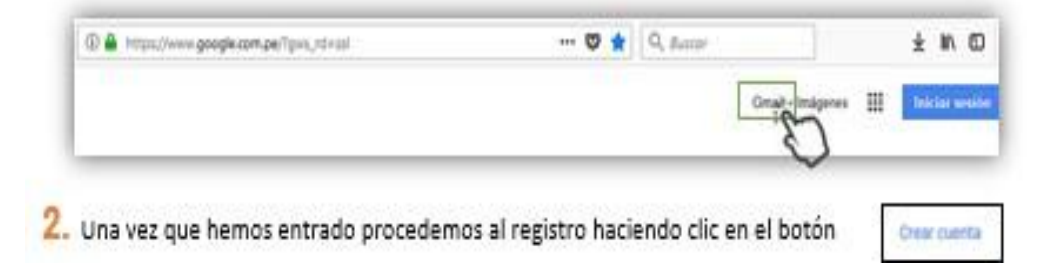

- Confirma tu contraseña **Nombre personal.** November **Apellidos personales.** T  $\mathbb{Z}_{\mathbb{A}}$ Nombre Apallulos Nombre de usuari 3 Nombre de usuario. ł utilizar m Contraseña para lo nueva cuenta. 4  $4^8$ Contraseña s Confirmación de contraseña Fecha de nacimiento. Ubicación  $\overline{r}$ Sexo. **JO** Parti t. 8 Teléfono móvil de contacto.  $^{11}$ ø Dirección email actual (seguridad) País de ubicación. Pulsar botón Siguiente paso para continuar. En este momento Gmail comprobará los
- 3. A continuación, rellenamos el formulario de registro para crear nuestra nueva cuenta en Gmail.

## Elementos principales de Gmail

Gmail nos proporciona muchos servicios y opciones, todos ellos muy útiles. Para hacer una buena gestión de nuestra cuenta, vamos a examinar las principales secciones de la interfaz general, con el objetivo de reconocer fácilmente todos sus elementos.

datos introducidos.

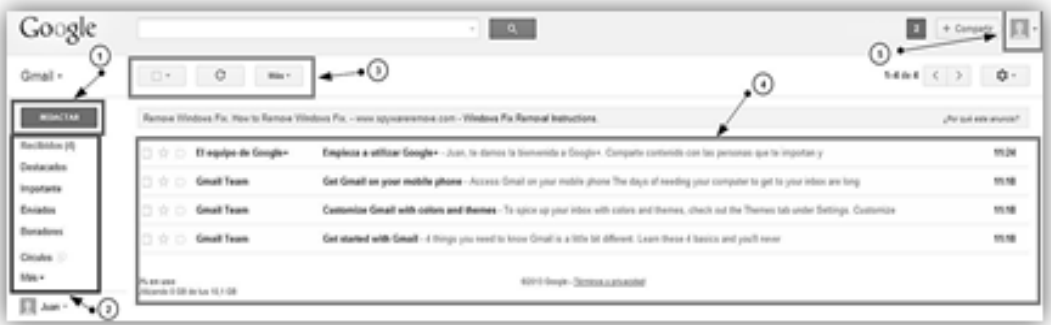

Redactar un nuevo Email: Pulsando este botón podremos redactar un correo y enviarlo de forma muy 1 sencilla.

- Reparto de Emails: Nuestros correos se organizarán en diferentes ubicaciones, es decir, estarán 2 separados dependiendo si han sido recibidos, enviados, guardados...
- 3 Opciones de Correos: Estos 3 iconos nos permitirán realizar varias acciones sobre nuestros emails (eliminar, organizar, marcar como favoritos, etc)
- Mensajes: En la parte central se almacenarán todos los emails (bandeja de entrada) que lleguen a 4 nuestra cuenta. Como vemos, con la cuenta recién creada, aparecen 4 correos del equipo de Gmail.
- 5 Icono de Sesión: Pulsando en este icono (nuestra imagen de perfil) podremos realizar las acciones básicas de la cuenta (Google) como cerrar sesión, crear cuenta nueva, editar nuestro perfil...

 $\Box$ 

## **Uso de Google Drive**

La aplicación drive nos permitirá editar, consultar, crear y editar carpetas y archivos en línea. En drive podremos trabajar con procesador de texto, hoja de cálculo, presentaciones y dibujos. De igual manera podremos utilizarlo como almacenamiento de archivos en la nube, con una capacidad gratuita de 15 gigas. Los archivos y carpetas que creenos a partir de google drive, pueden compartirse con otros usuarios permitiendo el trabajo colaborativo.

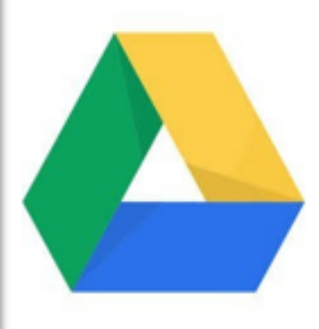

# *Acceder a google Drive*

**1.** Damos clic al botón de aplicaciones de google ubicado en la parte superior derecha, cuando se desplieguen las aplicaciones, seleccionamos el logo de drive. Estonos llevará a una interfaz, en donde se resalta el botón **NUEVO** y una carpeta: **Mi Unidad**

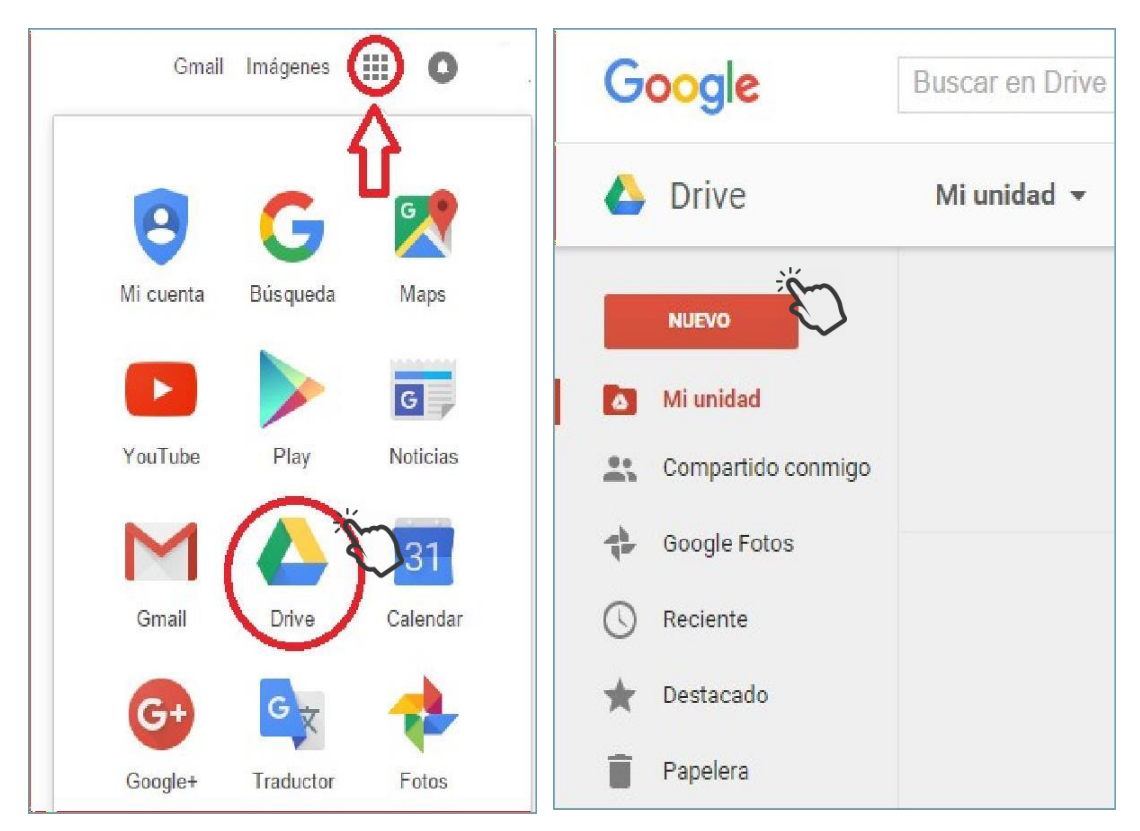

**2.** Al dar clic al **botón nuevo**, se desplegará el menú de opciones, que nos permitirá comenzar el trabajo en Drive.

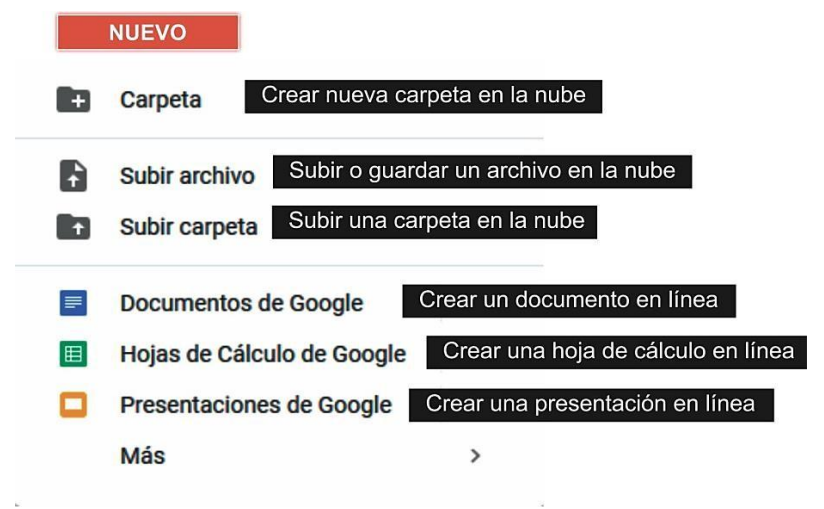

#### **Subir archivos**

**3.** Clicalbotón**nuevo**y seleccionamos**subirarchivo**,estodesplegaráunaventanadel explorador que nos permitirá escoger el archivo a subir.

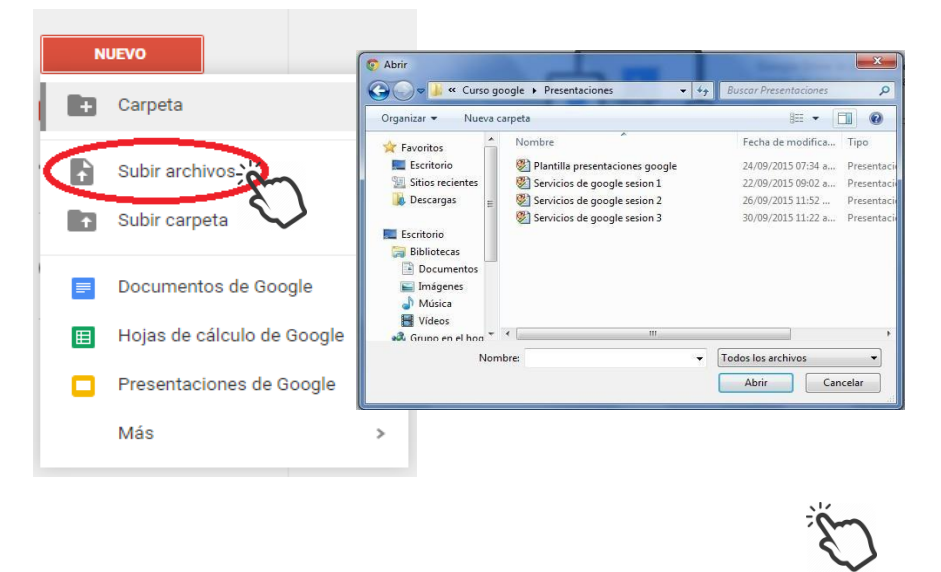

## **Crear documento**

**4.** Clic al botón **nuevo** y seleccionamos**Documentos de Google.** Elprocesador de texto se abrirá en una nueva pestaña. Este procesador tiene apariencia y funciones similares a las de un paquete de Office para Pc.

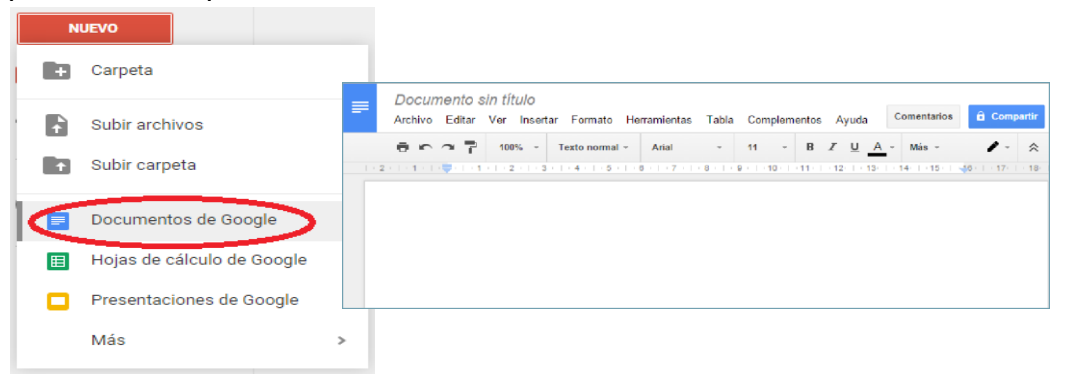

## **Iconos y funciones principales**

Las funciones principales son las mismas para documentos, hojas de cálculo y presentaciones.

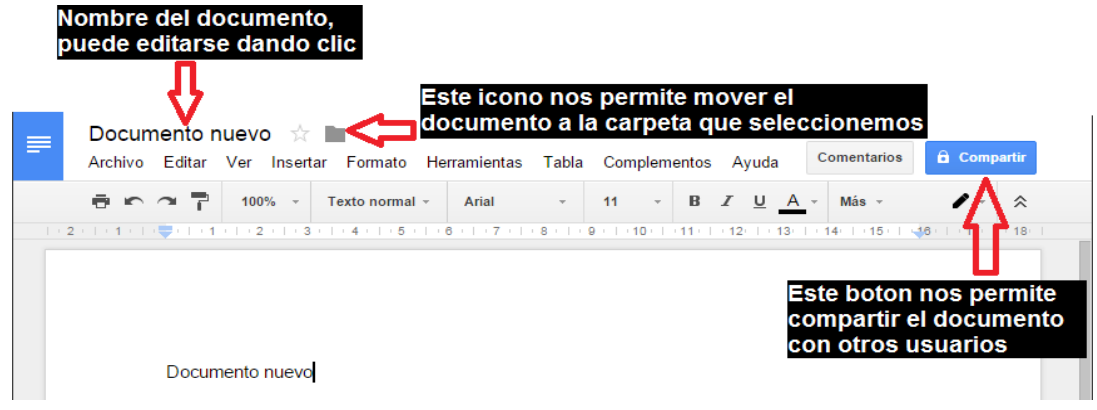

## **Compartir documento**

La función Compartir se aplica de igual manera en las hojas de cálculo y en las presentaciones.

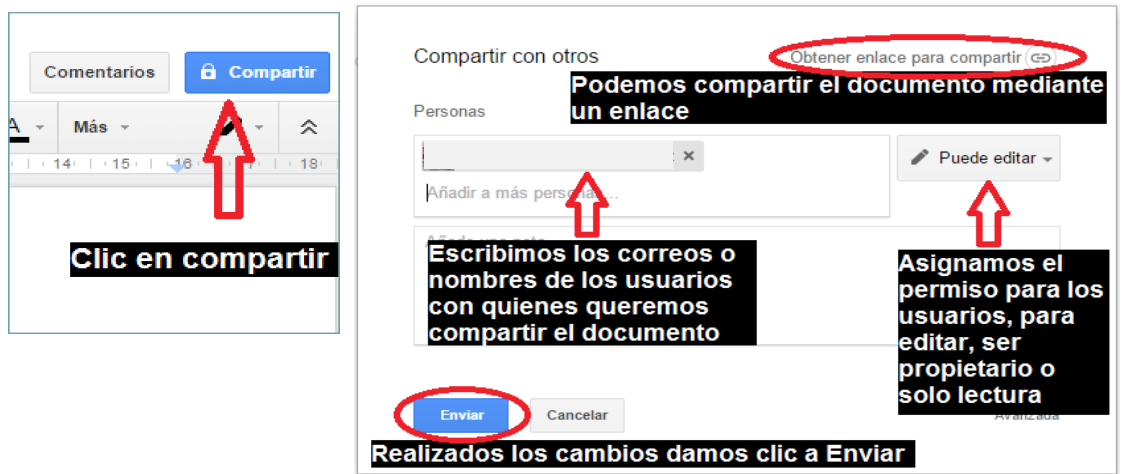

# **Crear hoja de cálculo**

#### **5.** Damos clic al botón nuevo y seleccionamos Hojas de cálculo de Google

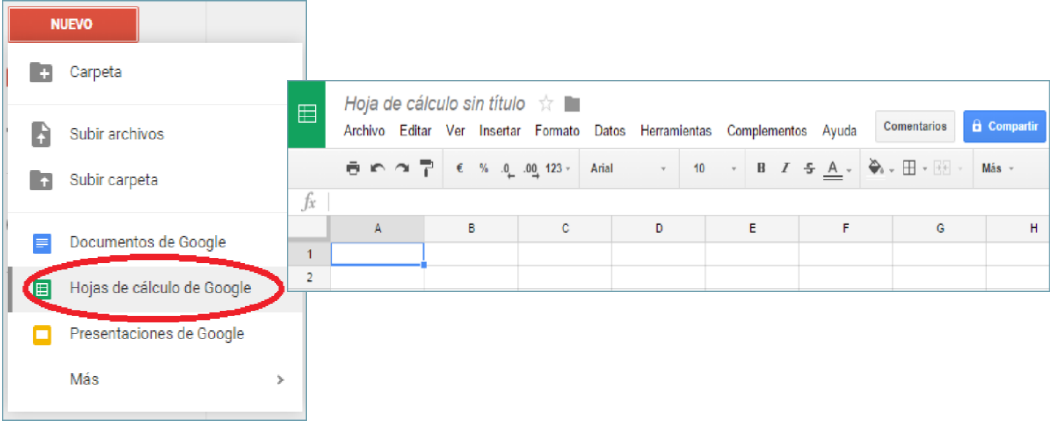

#### **Crear hoja de cálculo**

LosmenúsyopcionesdelahojadecálculosonsimilaresalosdellibrodeunpaqueteOfficepara Pc.

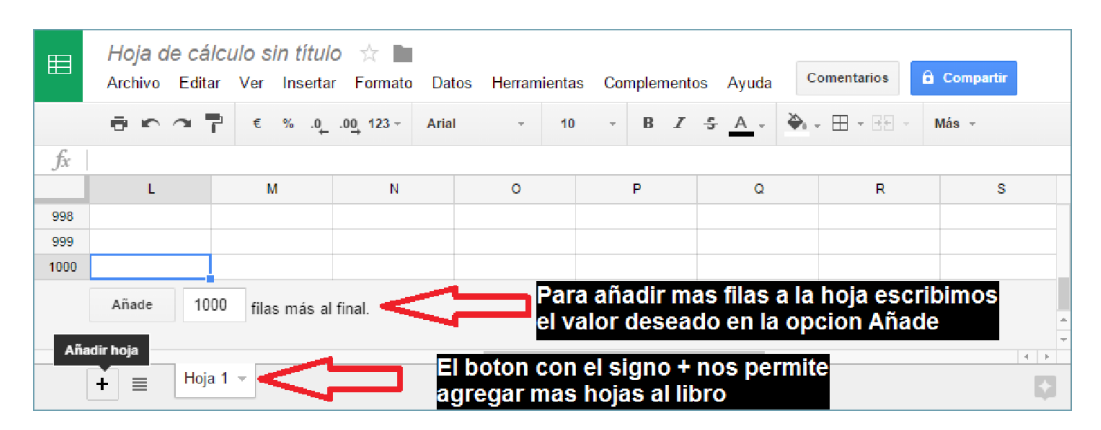

# **Crear presentaciones**

Damos clic al botón Nuevo y seleccionamos Presentaciones de Google.

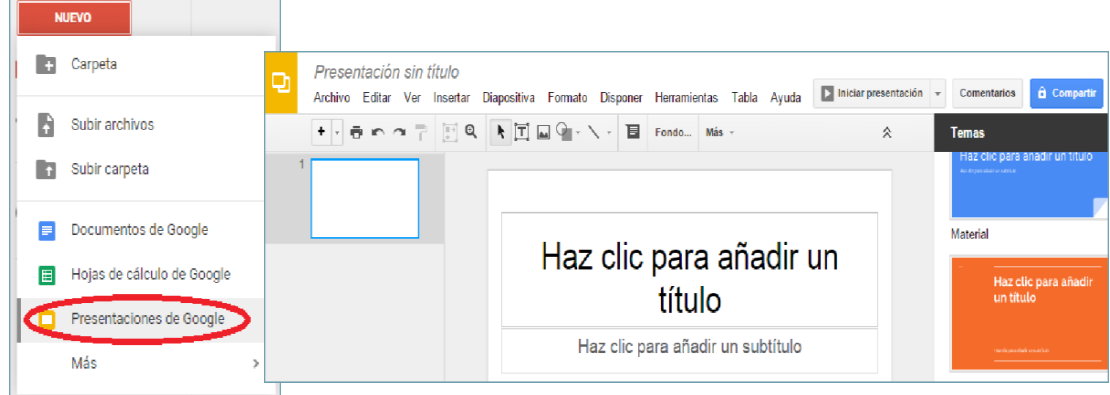

#### **Archivos recibidos por correo**

Drive nos permite, guardar y editar en línea archivos recibidos directamente en el correo de Gmail. Si se trata de un documento, hoja de cálculo opresentación, automáticamente generará una versión paraDrive. Si se trata de un pdf, solo permitirá guardarlo, si se trata de una imagen la ubicará en la carpeta de imágenes.

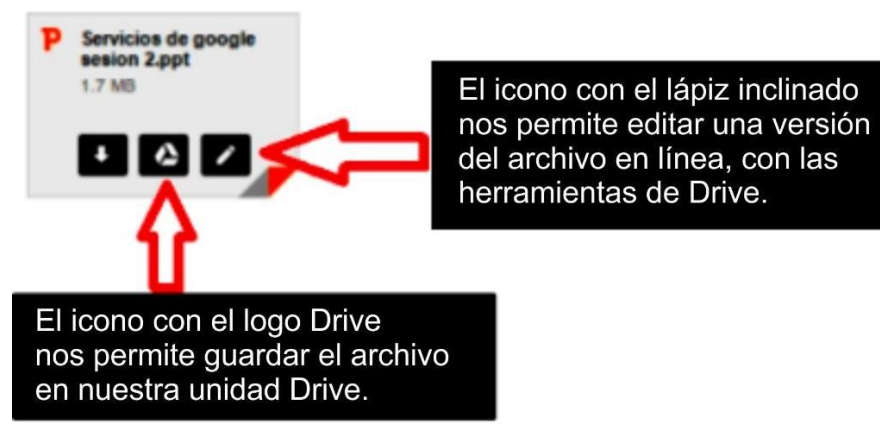

#### **Síntesis**

Es la ciencia que compone la [educación y](https://www.ecured.cu/Educaci%C3%B3n) las [herramientas informáticas p](https://www.ecured.cu/Herramientas_inform%C3%A1ticas)ara enaltecer el aprendizaje. Es el uso de la [computadora c](https://www.ecured.cu/Computadora)omo instrumento mediadora para el aprendizaje. Se concibe como informática educativa, la destreza de enseñar a los estudiantes y personas en general utilizando como instrumento esencial la computadora, la cual se enlaza a una gran [red m](https://www.ecured.cu/Red)undial que es [Internet.](https://www.ecured.cu/Internet) Asimismo a través de ella podemos extraer recurso de considerable aporte para complementarlo con nuestra educación, por ende, la informática es la nueva enseñanza del presente y del futuro.

La informática educativa aparece como una fusión de la informática con la pedagogía y trata sobre el proceso de enseñanza aprendizaje utilizando las Tics. El mundo está cambiando día a día, la tecnología se renueva cada vez con mayor velocidad y la educación cada vez se renueva con los nuevos equipos y con la tecnología que permiten a los estudiantes obtener un aprendizaje significativo.

Las Tecnologías de Información y Comunicación adquieren un contexto de relevancia dada por la gran explosión en cuanto a la importancia que tuvo la informática, debido a la aparición de la PC, las cuales ayudan al cambio del proceso educativo la cual debe de ser integral.

Hablamos de informática y TIC dos temas importantes que van de la mano ya que el primero no se visualizaría sin la segundo, es por ello de suma importancia tener en cuenta que estos dos temas son de igual importancia en el uso o como herramienta de aprendizaje, y en la actualidad estos dos conceptos han abarcado y mejorado muchísimo, teniendo diversidad de tipos de herramienta los cuales la informática utiliza.

36

Tal vez se preguntarán porque serian dos temas y no una, como se define el primero es de información automatizada y el segundo sirve para automatizar información mediante los diferentes tipos de herramientas existentes, es por ello la separación o diferenciación, con la cual no confundir estos dos títulos y su definición.

#### **Apreciación crítica y sugerencias**

Al hablar de informática educativa, es enfocar los procesos estratégicos y metodológicos válidos para el desarrollo de un aprendizaje dirigido a una formación integral y enriquecedora a partir de la construcción de conocimientos relacionándolos con los nuevos avances tecnológicos de la informática. Es importante remarcar que no se puede definir procesos metodológicos estables de informática ya que ésta va cambiando constantemente dentro de una sociedad del conocimiento y por lo tanto los procesos que se utilicen deben adecuarse a los paradigmas en los cuales se sustenten.

La aplicación de la informática a través de las Tics permite al alumno a un único estilo de aprendizaje, por ello la importancia de los principios pedagógicos del "Aprender a Aprender" a través del cual se sustenta la necesidad de desarrollar en los alumnos y alumnas procesos y habilidades válidos para que ellos construyan los conocimientos necesarios para enfrentar a la sociedad y a los cambios y fenómenos que ellas se producen constantemente de una manera crítica y reflexiva

Los escenarios de formación se han convertido en una opción de estudio y actualización constante que toma fuerza en todas las partes del mundo y es aplicada a varios contextos de educación desde la escuela hasta el trabajo. Dadas las condiciones de uso de herramientas de comunicación y la introducción a los planes curriculares, en la publicación Nuevas Tecnologías aplicadas a la educación la importancia de las tecnologías de la información y comunicación como el conjunto de herramientas que favorecen el entorno de aprendizaje del estudiante.

En los escenarios formativos se requiere un sistema de calidad de la formación que repercuta en la calidad de los programas que se ofertan en los distintos contextos en los que el hombre aprende y adquiere habilidades para desarrollarse en la vida diaria y en labores específicas.

38

#### **Referencias**

- Alonso, C. y Gallego, D. (1996). *Formación del profesorado en Tecnología Educativa*. En Gallego, D., Alonso, C. y Cantón, I. (Coord.) (1996). Integración curricular de los recursos tecnológicos. Barcelona.
- Blázquez, J. (1994). *Propósitos formativos de las nuevas tecnologías de la información en la formación de maestros.*
- Blázquez, J., Cabero, J. y LoscertaleS, F. (Coords.) (1994). *Nuevas tecnologías de la información y comunicación para la educación.* Sevilla: Alfar, 257-268.
- Cebrián de la Serna, M. (1996). *Una nueva necesidad, una nueva asignatura*. En SALINAS, J. y otros (coods). Redes de comunicación, redes de aprendizaje, Edutec95. Palma de Mallorca: Universidad de las Islas Baleares, 471-476.
- Castells, M., (2002). *La Era de la Información*. Vol. I: La Sociedad Red. México, Distrito Federal: Siglo XXI Editores.
- Facundo, Á., (2006). "Capítulo 4. Antecedentes, situación y perspectivas de la educación superior virtual en América Latina y el Caribe", en Informe sobre la Educación Superior en América Latina y el Caribe. 2000-2005. La Metamorfosis de la Educación Superior. Caracas.
- Marqués; P.[,Los docentes hoy: funciones, roles, comptencias necesarias en TIC,](http://www.peremarques.net/docentes.htm) [formación.](http://www.peremarques.net/docentes.htm): Recuperado de<http://www.peremarques.net/docentes.htm>

Ministerio de Educación (2018*). Servicios de Tecnologías de Información*.

- Moreno, I. (1996). *Las nuevas tecnologías como nuevos materiales curriculares*. En Educación y Medios, Nº2, págs. 40-47.
- Muraro, S., (2005). *Una introducción a la informática en el aula.* Buenos Aires, Editorial Fondo de Cultura Económica.
- Muñoz, S. (2005). *Una introducción a la informática en el aula*. Buenos Aires, FCE, pág. 37.
- Los Desafíos de las Tecnologías de la Información y las Comunicaciones en la Educación. (2002), Organización para la Cooperación y Desarrollo Económico (OCDE) y Ministerio de Educación, Cultura y Deporte. España.

Siemens G., 2016, La educación y el conectivismo. Editorial Prentice Hills

- Zubillaga, A. (dir.) (2006). *Guía Docente para una enseñanza virtual accesible*. Madrid: Cátedra Microsoft de Accesibilidad a la Educación.
- Zubillaga, A. (2006). *Enseñanza virtual accesible: Principios para el desarrollo de entornos virtuales de enseñanza y aprendizaje accesibles*.
- Rodríguez, J., Sánchez, R., y Soto, F., Javier (Coords.). *Las tecnologías en la Escuela Inclusiva: nuevos escenarios, nuevas oportunidade*s, págs. 131-136. Murcia: Consejería de Educación y Cultura.

## **Apéndice**

## **Apéndice A**

# **FICHA DE OBSERVACIÓN/LISTA DE COTEJO**

# **"USO DE RECURSOS TECNOLOGICOS"**

# GRADO Y SECCIÓN……………………

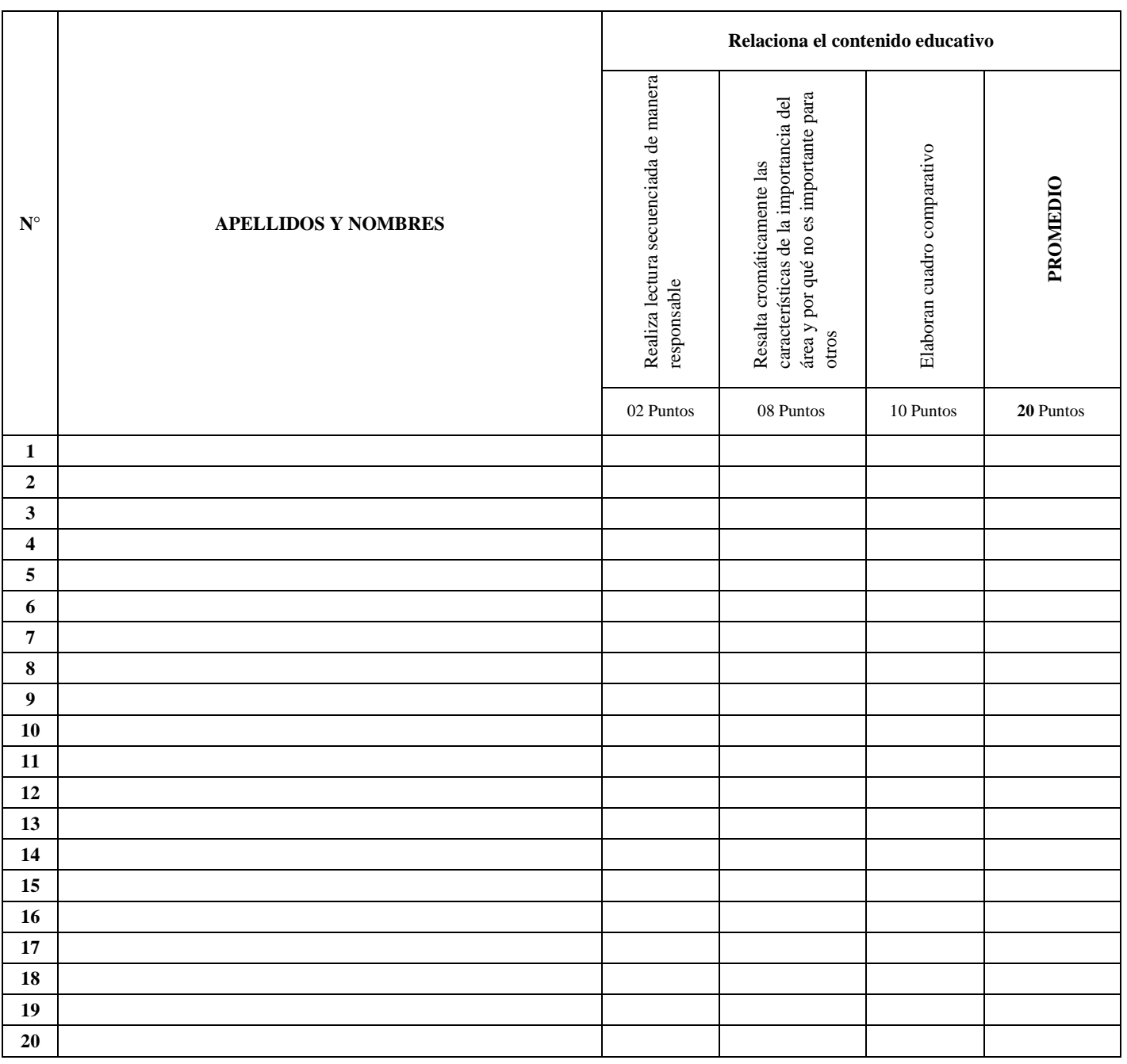

FECHA:………...